*Lahtz und Partner* Steuerberater Unternehmensberater Testamentsvollstrecker

**DATEV Unternehmen online für den** 

Bereich "Finanzbuchführung"

**mit DATEV SmartLogin**

**Steuerberater** Unternehmensberater Testamentsvollstrecker

Lahtz und Partner · Wedauer Straße 396 · 47279 Duisburg **Jochen Lahtz <sup>1</sup>** Steuerberater

**Holger Lahtz <sup>1</sup>** Dipl.-Kfm. Steuerberater

USt-ID-Nr. DE 312 367 781 Beraternummer 16484 FV NRW

**1** zugleich zertifizierter Testamentsvollstrecker (AGT e.V.)

Firma

SmartLogin-Teilnehmer

**Rechtevergabe** 

Im Bereich **Finanzbuchführung** sollen für o. a. Teilnehmer folgende Berechtigungen freigeschaltet werden [Erläuterungen siehe Rückseite]:

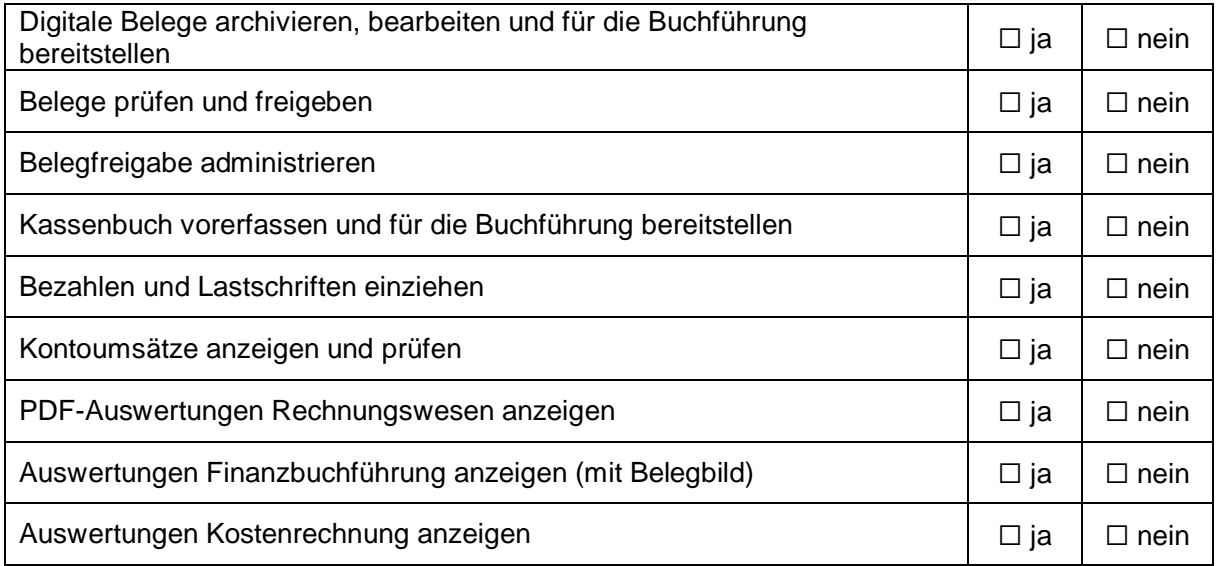

Ort, Datum Unterschrift Geschäftsführer/ -inhaber

Mündliche Auskünfte sind nicht verbindlich. **Lahtz und Partner - über 70 Jahre kompetente Beratung in steuerlichen Angelegenheiten**

\_\_\_\_\_\_\_\_\_\_\_\_\_\_\_\_\_\_\_\_\_\_ \_\_\_\_\_\_\_\_\_\_\_\_\_\_\_\_\_\_\_\_\_\_\_\_\_\_\_\_\_\_\_\_\_\_

Wedauer Str. 396 [steuerberater@lahtz.de](mailto:steuerberater@lahtz.de) Partnerschaftsregister 47279 Duisburg www.lahtz.de

Lahtz und Partner Tel.: (0203) 72 03 77 Sparkasse Duisburg IBAN DE52 3505 0000 0200 3301 16<br>Steuerberater PartG mbB Fax: (0203) 72 60 21 Nationalbank Essen IBAN DE80 3602 0030 0000 6026 20 Fax: (0203) 72 60 21 Nationalbank Essen IBAN DE80 3602 0030 0000 6026 20<br>steuerberater@lahtz.de Partnerschaftsregister AG Essen PR 4010

# **Digitale Belege archivieren, bearbeiten und für die Buchführung bereitstellen**

Berechtigung für das Hochladen, Bearbeiten und Ablegen von digitalen Belegen. Für das Arbeiten mit vertraulichen Ordnern sind zusätzliche Detailrechte erforderlich.

# **Belege prüfen und freigeben**

Berechtigung für das Freigeben, Zuweisen und Löschen von Belegen.

### **Belegfreigabe administrieren**

Berechtigung für das Verwalten von Anwendern und Freigabeprozessen.

#### **Kassenbuch vorerfassen und für die Buchführung bereitstellen**

Berechtigungen für das Erfassen und Bereitstellen von Kassenbucheinträgen.

#### **Bezahlen und Lastschriften einziehen**

Berechtigung für das Erstellen und Ausführen von Zahlungen und Lastschriften.

# **Kontoumsätze anzeigen und prüfen**

Berechtigung für das Anzeigen und Prüfen von elektronischen Kontoumsätzen der Bank.

### **PDF-Auswertungen Rechnungswesen anzeigen**

Berechtigung für Auswertungen, die im Programm Rechnungswesen unter Finanzbuchführung ausgegeben, bereitgestellt und in Auswertungspakete Rechnungswesen geöffnet werden können.

# **Auswertungen Finanzbuchführung anzeigen**

Berechtigungen für Auswertungen, die im Programm Rechnungswesen unter RZ-Dienstleistungen Buchführung mit digitalen Belegen bereitgestellt werden: Kontoblatt, Summen-Salden-Liste, USt-Voranmeldung, zusammenfasende Meldung, OPOS-Konten, ausgeglichene Posten, BWA).

# **Auswertungen Kostenrechnung anzeigen**

Berechtigung für den Zugriff auf Auswertungen, die aus dem Programm 'DATEV Kostenrechnung' bereitgestellt werden können.

> *Teilweise sind auch differenzierte Berechtigungen möglich. Sprechen Sie uns bei Bedarf gerne an.*